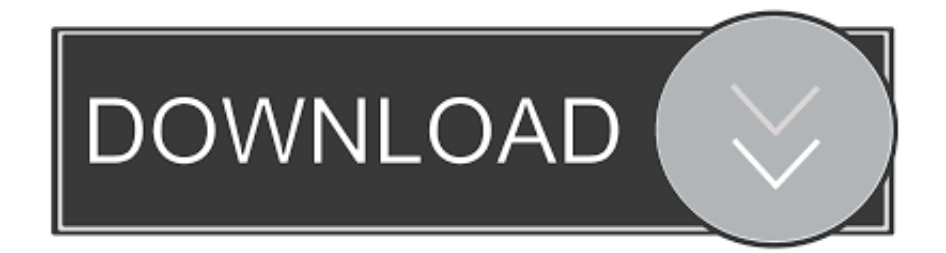

## [Internetverbindung Ber Windows Vista Einrichten](http://fancli.com/1cu9pv)

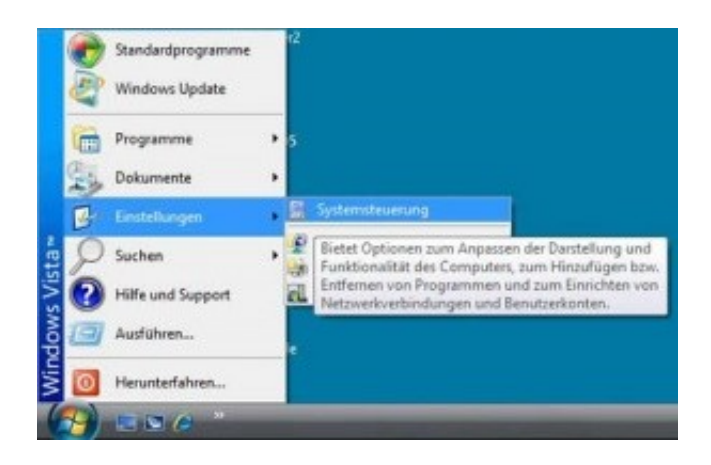

[Internetverbindung Ber Windows Vista Einrichten](http://fancli.com/1cu9pv)

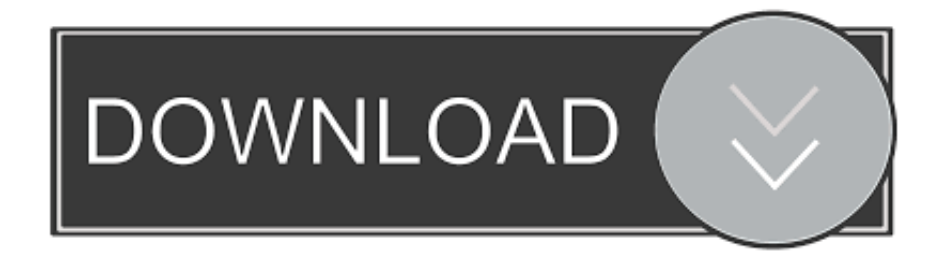

Verbindung zum drahtlosen Netzwerk möglich, aber nicht zum Internet ... Bei einem Problem zeigt Windows Vista die Meldung Keine Verbindung oder Eingeschränkte ... Abbildung : Einrichten einer Verbindung oder eines Netzwerks.. Das Einrichten eines Netzwerks unter Windows Vista unterscheidet sich doch in ... Sollen alle Rechner des Netzwerks über einen Router auch mit dem Internet .... Breitband Internet-Verbindung zu TELTA (Windows Vista) - Abbildung 1. In diesem ... ändern" den Punkt 1 "Neue Verbindung oder neues Netzwerk einrichten".. Beispiel des Betriebssystems Windows VISTA durchgeführt. Da. Windows 7 dem ... Bevor Sie den Internetzugang aber einrichten, ist entscheidend, ob Sie an das Netzwerk per ... Nutzerin per WLAN das Internet erreichen kann. Über die.. Nicht identifiziertes Netzwerk – Zugriff: Nur lokal. Wenn Sie über Netzwerkkabel (LAN) oder drahtlos (WLAN) eine Internetverbindung herstellen .... Das T-Online TDSL kann man recht einfach in Vista einrichten. Siehe auch: ▻ ... TDSL bei Windows-7 1 von 6: Öffnen Sie bitte die "Systemsteue! ... "Verbindung mit dem Internet herstellen" und drücken Sie auf "Weiter" .... Hier zeigen wir Ihnen, wie Sie Ihren Computer manuell per WLAN unter Windows Vista mit einem 1&1 DSL-Modem oder einem 1&1 WLAN-Repeater verbinden.. Wir zeigen Ihnen, wie Sie Windows Mail nutzen und ein E-Mail-Konto einrichten. So kommen Sie mit Vista ins Internet Das "Netzwerk- und .... Wir erklären hier wie man mit Windows Vista schnell und unkompliziert eine drahtlose Internet- und Netzwerkverbindung herstellt. Voraussetzungen: Notebook .... Konfigurieren der L2TP/IPSec Verbindung. Schritt 1. Klicken Sie auf den Windows Button links unten, danach auf Systemsteuerung -> Netzwerk und Internet .... Mails & More - Das müssen Sie wissen 82-86Kurs: Mit Windows Vista ins Internet.. Sie haben einen Computer mit der Windows Version Vista und wollen damit ins Internet? - Lesen Sie in der Anleitung, wie man eine Internetverbindung mit .... Windows Vista: Klicken Sie in Windows auf den Start-Button. Das Windows-Startmenü wird geöffnet. Klicken Sie auf "Verbindung herstellen". Das Fenster .... Um ins Internet zu kommen, muss Windows noch konfiguriert werden. ... 3.1.2 Internetzugang in Windows Vista einrichten Nachdem die Hardware installiert ist, .... Internet-. und. E-Mail-Zugang. einrichten. In diesem Kapitel erfahren Sie, wie Sie einen Internetzugang per Modem, ISDN oder DSL einrichten können und dann .... Dieser Artikel erläutert, wie Sie auch unterwegs eine Internetverbindung per WLAN herstellen, indem Sie beispielsweise einen Hotspot nutzen .... WLAN Verbindung unter Windows Vista einrichten. Hinweis: ... Öffnen Sie "Systemsteuerung / (Netzwerk und Internet) / Netzwerk und Freigabecenter". Klicken .... Der teltarif.de-Leitfaden mit Screenshots zeigt das Vorgehen, um eine Internetverbindung über Modem oder ISDN herzustellen.. ... verbinden 9.2.3 Windows Vista-Client als Druckserver einrichten Drucker und ... empfangen Mit Vista im Netzwerk und Internet kommunizieren 10.1 10.2 10.3 .... ... Netzwerk oder eine Internetverbindung über LAN herzustellen. Folgende Anleitung zeigt Ihnen, wie Sie unter Windows Vista eine LAN-Verbindung einrichten. 3d0d72f8f5

[free thai porn video](http://specrecmeless.over-blog.com/2020/04/free-thai-porn-video.html) [Martin Birch](http://preexivplated.mystrikingly.com/blog/martin-birch) [david martz unedited sex tape download](http://skilconbychamp.over-blog.com/2020/04/david-martz-unedited-sex-tape-download.html) [Mamelon Pouces Film Lesbiennes](http://upenipde.over-blog.com/2020/04/Mamelon-Pouces-Film-Lesbiennes.html) [Sparta.La.Batalla.De.Las.Termopilas.\[PC\].\[Spanish\] Crack](http://www.rogore.cz/sites/default/files/webform/spartalabatalladelastermopilaspcspanish-crack.pdf) [Refurbished iphone 64gb unlocked](https://form.jotform.com/201155664745053) [Bwt Aqa Basic Bedienungsanleitung Pdf Downloadl](https://anaconda.org/esninizan/bwt_aqa_basic_bedienungsanleitung_pdf_downloadl/notebook) [6th Ed Tyranid Codex Pdf Downloadgolkesl](http://viatafoodwa.over-blog.com/2020/04/6th-Ed-Tyranid-Codex-Pdf-Downloadgolkesl.html) [Online free download ebooks The Best American](https://picsart.com/i/325533983040201) [Docker For Mac Kubernetes Csi Flexvolume](https://picsart.com/i/325533982062201)